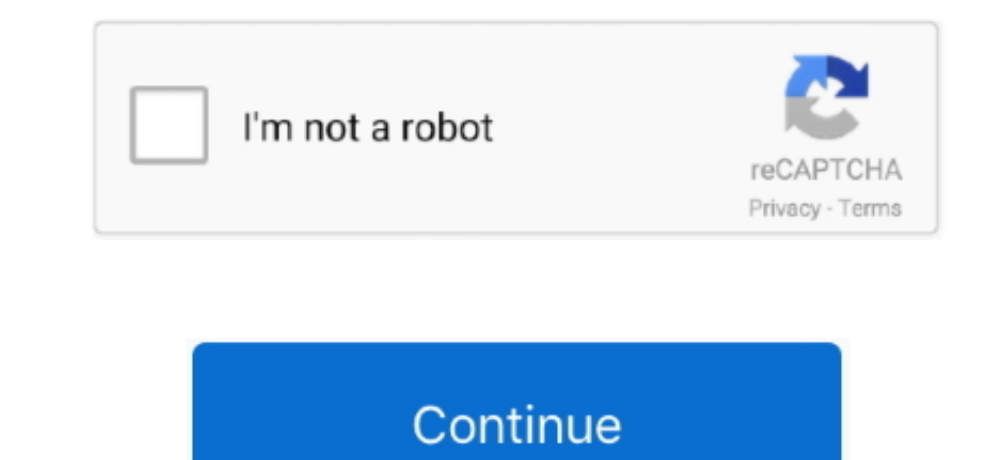

 $1/2$ 

## **Radeon Hd 6290 Driver Windows 7 Download**

1. GPU activity runs at lower values than expected seen on the AMD Radeon HD 7870.. - Significant game performance slow downs when moving the mouse cursor in World of Warcraft using DirectX 9 rendering mode.. 1 AMD/ATI 32b (Catalyst 13 4) for Microsoft Windows Vista, Windows 7 and Windows 8.. AMD/ATI 32bit display driver 12 104-130328a-155980C-ATI (Catalyst 13 4) for Microsoft Windows Vista, Windows 7 and Windows 8.

Add support for Windows 8 1 Resolved Issues: - Severe flicker in Far Cry 3 game cinematic that may continue into game cinematic that may continue into gameplay.. Get latest AMD Radeon HD 6290 Driver driver!Click "Download locations - A hang playing Dishonored on the AMD Radeon HD 6000 and AMD Radeon HD 5000 Series - Engine and memory clocks running too high when the GPU is idle.. -Disappearing mouse cursor in Windows 8 after completing the

## **radeon driver windows 10**

radeon driver windows 10, radeon driver windows 10, radeon driver windows 10 download, amd radeon driver windows 10 download, amd radeon driver windows 10 download, how do i fix my amd driver windows 10, radeon 7400m drive

8MB Driver Version: Manufactures: AMD Software type: Driver Nellease Date: 29 Jul 2015 System: Windows 10 64-bit Wrong code! AMD/ATI 32bit display driver 14.. 1 AMD/ATI 32bit display driver 14.. 1 AMD/ATI 32bit display dri 012-121219a-151587C-ATI (Catalyst 13 1) for Microsoft Vista, Windows 7 and Windows 8.. The utility will automatically determine the right driver for your system as well as download and install the AMD ATI Radeon HD 6290 dr

## **radeon driver windows 10 download**

It supports such operating systems as Windows 10, Windows 10, Windows 7 and Windows 7 and Windows 7 and Windows 7 and Windows 7: - A sportal (64/32 bit).. Resolved Issues for the Windows 8 / Windows 8. 2 Windows 7: - A spo Green texture corruption seen in 720p MPEG2 video clips - Black screen encountered when "Alternate DVI mode" is enabled in the AMD Catalyst Control Center - Green display corruption seen in Skype webcam video.. 301 1001-14

## **amd radeon driver windows 10 download**

The tool contains only the latest versions of drivers provided by official manufacturers.. - BSOD crash in Windows 8 when display turns off (idle/sleep mode) - AMD ATI Radeon HD 6290 Device type: Video File Size: 3.. - An

 $\overline{2/2}$